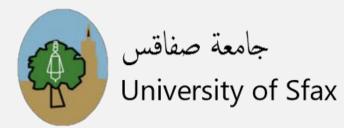

# REFB: ADDING REFERENCE SUPPORT TO BIOMEDICAL RELATIONS IN WIKIDATA

Houcemeddine Turki University of Sfax, Tunisia

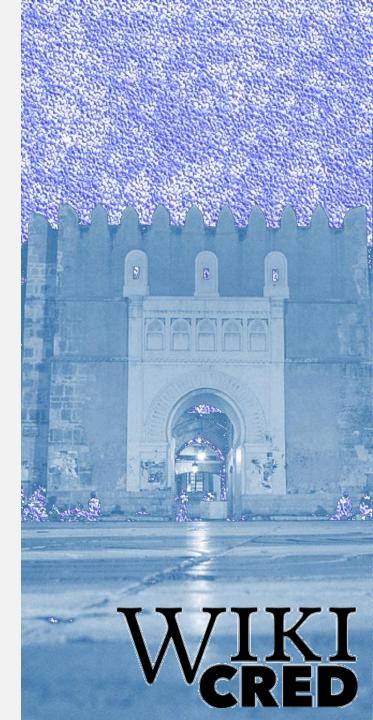

### INTRODUCTION

 Biomedical relations: Biomedical statements where the subject and object are Wikidata items

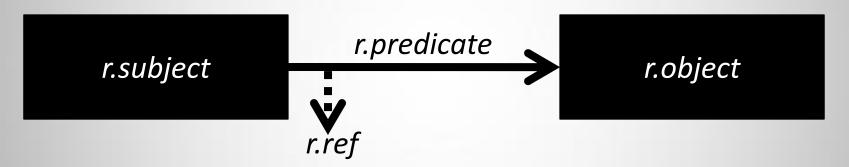

- Over 25000 Biomedical relations missing references in Wikidata
- Most scientists work on screening research publications to automatically retrieve biomedical relations. Less scientists think about finding research publications that support a given biomedical relation.

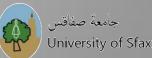

## **PUBMED CENTRAL (PMC)**

- More than 6.4 million biomedical publications: The sum of all human biomedical knowledge
- Bibliographic metadata as well as full texts
- Involves a search engine that sorts publications according to their relevance
- Can be automatically processed using the Entrez API

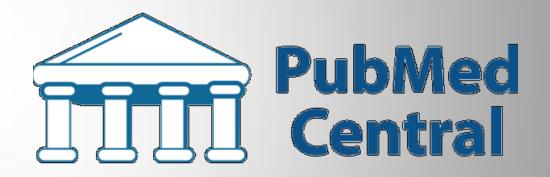

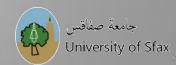

#### ALGORITHM

| 1  | Extract all unsupported biomedical relations (bior) in Wikidata                                  |
|----|--------------------------------------------------------------------------------------------------|
| 2  | For <i>r</i> in <i>bior</i> do                                                                   |
| 3  | begin                                                                                            |
| 4  | Find the three most relevant research publications ( <i>reflist</i> ) supporting <i>r</i> in PMC |
| 5  | For pub in reflist do                                                                            |
| 6  | begin                                                                                            |
| 7  | if (r.subject in pub.abstract) and (r.object in pub.abstract) then                               |
| 8  | begin                                                                                            |
| 9  | if pub is not fully or partially retracted then r.ref = pub                                      |
| 10 | end                                                                                              |
| 11 | end                                                                                              |
| 12 | end                                                                                              |

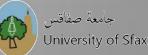

#### RESULTS

- 98.6% Accuracy
- Screens ten biomedical relations every minute
- Adds references to two biomedical relations every minute

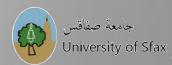

# CONCLUSION

- Promising results
- To be customized allowing the use of multiple queries to identify unsupported relations
- Assigning Preferred Rank to the most relevant reference
- Can be enhanced by using interesting Python libraries like Wikidata Integrator
- Can be generalized to support *Reference needed* Wikipedia sentences

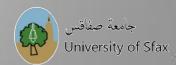

# TO CITE

- Turki, H., et al. (2020). Using logical constraints to validate information in collaborative knowledge graphs: a study of COVID-19 on Wikidata. *Zenodo*. https://zenodo.org/record/4008359
- MisinfoCon Post: <u>https://misinfocon.com/refdata-adding-trustworthiness-to-wikidata-d3cc68c21a6f</u>
- GitHub Repository: <u>https://github.com/Data-Engineering-and-Semantics/refb</u>
- Bot contributions: <u>https://www.wikidata.org/wiki/Special:Contributions/RefB</u> <u>(WikiCred)</u>

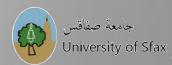